# Digitizing Historical Balance Sheet Data: A Practitioner's Guide

Sergio Correia*<sup>a</sup>* Stephan Luck*<sup>b</sup>* December 3, 2021

Methodological Advances in the Extraction and Analysis of Historical Data

*a* Federal Reserve Board, [sergio.a.correia@frb.gov](mailto:sergio.a.correia@frb.gov)

*b* Federal Reserve Bank of New York, [stephan.luck@ny.frb.org](mailto:stephan.luck@ny.frb.org) <sup>1</sup>

- Share what we learned from transcribing structured historical data,
	- At *scale*
	- With limited resources (no funding, no RAs or interns)
- Show,
	- Our mistakes so you can avoid them
	- What we think works well (beyond just our projects)
- Make digitization projects more accessible:
	- Key principle: modular tools that can be mix-and-matched as needed
	- You don't have to reinvent the wheel, you *don't* have to be an expert coding
	- Open sourcing our tools: https://github.com/sergiocorreia/quipucamayoc
- Off-the-shelf OCR tools,
	- Have improved dramatically in recent years
	- Potentially very powerful
	- But still have high error rates, particularly for historical data
	- This makes large-scale efforts unfeasible
- Insight: we need to augment OCR with pre- and post-processing methods
- *The researcher must become the practitioner*
	- Understand their data
	- How to work around its limitations
	- How to take advantage of its characteristics

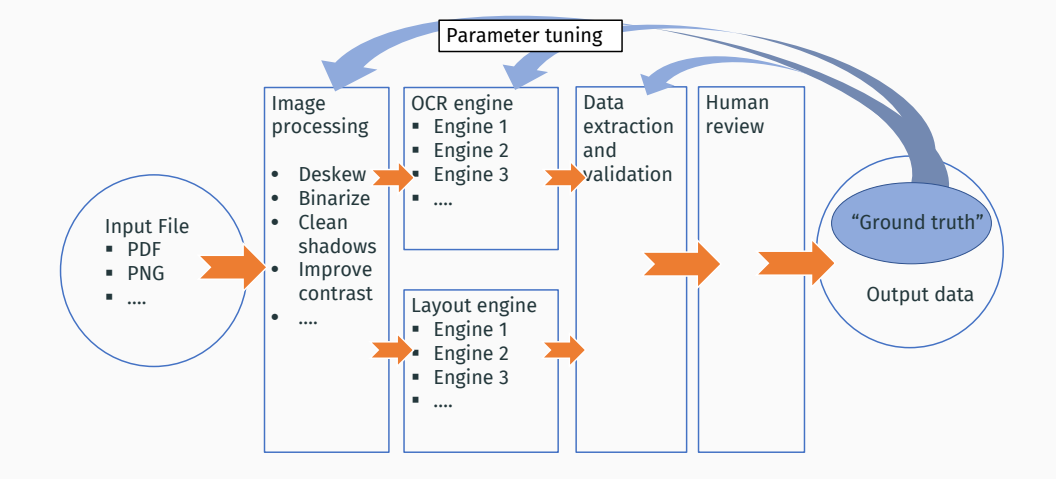

## Example #1: OCC Annual Reports to Congress

- More than 100,000 balance sheets in *tabular form* (1867-1904)
- About 12,000 hours of work if typed by hand
- Used in Carlson et al. JPE, Forthcoming

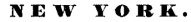

#### First National Bank, Watertown.

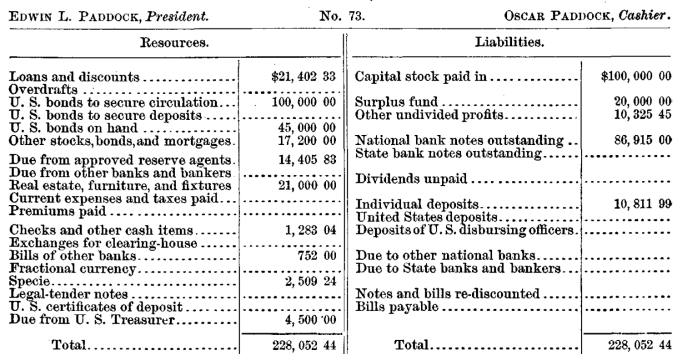

## Example #2: *Saling's Börsen-Papiere*

- More than 30,000 balance sheets and income statements of German financial and non-financial firms (1915-1933)
- Used in ongoing research with Brunnermeier and Zimmermann

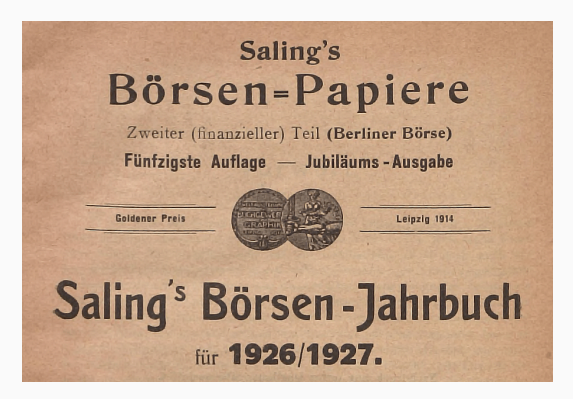

#### Example #2: *Saling's Börsen-Papiere*

- $\cdot$  Data is in **FRFF FORM TFXT**  $\mathbf{I}$  !!!
	- No predefined set of labels
	- Archaic abbreviations (in German)
	- Values twelve-digit long in hyperinflation years

bank, Darmstädter u. Nationalbank, Delbrück Schickler & Co. Disconto-Ges Dresdner Bank, Hardy & Co., Hugo J. Herzfeld: Leipzig: Allgem. Deutsche Credit-Anstalt: Frankfurt a. M.: Metallbank u. Metallurgische Ges. - Kurs: Freihänd. Verkauf zu  $98\%$ . Zugel. Jan. 1923. — Erster Kurs 8./1. 1923:  $99\%$ .  $-$  Ult. 1923: 200%. (Auch in Leinzig notiert).

Gewinn 1922; Zuschuss d. Mansfeld, A. G. 318 200 213. M. - Dagegen: Betriebsverlust 266 714 717 Verlust a. Kolonie 8 339 701, Zinsen 9 925 385, allgem. Unk. 22 379 195, Anleihe- do. 9 539 564, Abschreib, 1.301.650 .K.

Bilanz ult. 1922: Aktiva: Gerechtsame 860000, Grundstücke 370 686, Schächte 3 224 658. Betriebsgebäude 3368342, Maschinen- u. Dampfkessel 3119166, Wasserhaltungs-Anlagen 25377. elektr. Licht- u. Kraftanlagen 327 568, Bahnanlagen 624 321, Wege, Zechenplatz, Be- u. Entwässerung 107996, Wohn- u. Wirtschaftsgeb. 63914, Betriebsgeräte 151036, Mobilar 1399, Kokerei-Betriebsgebäude 69 010 (zus. 12 313 423), Kasse 397 416, Magazinbestand 20 431 136, Kohlenbestand 758 600, Beteilig. 133 750, Aussenstände: Guth. bei d. Mansfeld A.G. 75 184 127. Vorauszahlungen 116 767 325, Sonstige 506 130 073 (zus. 698 081 526); Verlust 318 200 213 M. - Passina: Kapital 2000 000, Anleihen: Ausgabe vom Jahre 1914 I. Einzahl. 5 % 4 692 500, II. Einzahl. 4% % 10 000 000. Ausgabe vom Jahre 1920 5 % 40 000 000, do. v. Jahre 1922 5 % 100 000 000 (zus. 154 692 500): Anl. Zinsen 2459784, Hyp. 8500, Akzepte 165 000 000, Schulden: Bankschulden 5198758, Guthaben d. Mansfeld A.G. 8 324 700. Sonstige 712 631 828 (zus. 726 155 281) M. - S. b. 1 Md. M.

#### Sächsische Gussstahl-Werke Döhlen Akt.-Ges. in Dresden.

(Bis 27./10. 1920: Sächsische Gussstahlfabrik in Döhlen).

Vorstand: Gen.-Dir. Kommerz.-R. Herm. Pfeifer, Gen.-Dir. Kommerz.-R. Herm. Boehm. - A.-R.: Vors.: Geh. Kommerz.-R. Gen.-Konsul Gust. v. Klemperer: Stellv.: Kommerz.-R. Willy Osswald [Deutsche Bk.]; sonst. Mitgl.: Bergrat a. D. Andreas Nägel, Justizrat Dr. Jul. Bondi, Geh. Baurat Fritz Martiny (Ob.-Schreiberhau), Bankier Dr. Gustaf Ratien (Berlin-Dahlem), Kfm. Albert Roth-

- Each dataset required a different combination of tools
- OCC: good quality scan, already black-and-white
	- No need for preprocessing
	- But required lots of layout recognition for the tables
- *Saling's*: scan not as good, in color, often with artifacts
	- Lots of preprocessing
	- Less need for layout recognition
- Also, what are the *advantages* of these datasets?
	- Balance sheets allow us to validate data: sum of assets = total assets; assets=liabilities

#### Showcase - Types of Image Distortions

**Bilanzen** BARN Goldmark- H.A. 198 H.A. 1987  $\frac{10000}{1000}$  $\begin{tabular}{|c|c|} \hline 114540 \\ 13240 \\ 13240 \\ \hline 14540 \\ \hline \end{tabular}$ **Tale** change and and contain  $22 - 1$ 1206121 1206124 134429  $\begin{array}{r} 195.01 \\ 004.0 \\ 004.0 \\ 0110. \\ 0110. \end{array}$  $\lim_{\substack{\longleftarrow \\ \longleftarrow \\ \longleftarrow}} \lim_{\substack{\longleftarrow \\ \longleftarrow \\ \longleftarrow}} \lim_{\substack{\longleftarrow \\ \longleftarrow \\ \longleftarrow}} \lim_{\substack{\longleftarrow \\ \longleftarrow \\ \longleftarrow}} \lim_{\substack{\longleftarrow \\ \longleftarrow \\ \longleftarrow}}$ illen<br>1940 – a cleateaningen<br>1940 – de je te se **LOOKA** in Hi **THE**  $rac{1}{2}$ No. 12 14279 149501 10100 10305  $\begin{tabular}{|c|c|} \hline \dots \dots \dots \dots \\\hline 1 & 0 & 0 \\ \hline 0 & 0 & 0 \\ \end{tabular}$ 300.111 340.00 STS34  $\overline{\lim\limits_{\substack{\longleftarrow \\ \longleftarrow}}}\hspace{-10pt}$ e får Brands u. Arbeiter  $\frac{70}{1222}$  $\overline{\text{min}}$ **REFERENCE Rheinische Stahlwerke.** Site in Kerra. 

field, Kern Cemnty Webmanisland of Bakerofield,<br>Film branches at Maricapa, Taft and Wance, in the easy<br>founty and Siate,<br>From or county *<u>inguistant</u>* REPORT OF ORGANIZATION OF NATIONAL BANK. **CONTRACTOR** <u> Preasury Department.</u> other or construction or the common  $\label{eq:stability} {\sc MaxMing} (au), \qquad {\sc Apt1}\ \ t_s \qquad \qquad 1911.$ "The Producers Hattoonl Bank of Dakersfield" Located in the City of Barrettets County of Term State of California Ousilof \$200,000, xpd Paid in Capital \$200,000, ER Date of Organization Cortificate, April 1, 1914. Clinton E. Forden, President. F. E. Babiasan, Caphier. without Download 8 F Liven **April 8** 191<sup>9</sup>, Bands deposited to secure circulation,  $s = 1, 2, \ldots$ Q & Pennoy C suns cross.  $N_0$  11327 Certificate of authority issued ...... April  $\theta_1$  ....... 1974 Examined EPQ. CIP.  $7 - 32$ 

(a) *Distorted image size* (b) *Distorted image shape* (c) *Distorted image color*

#### Ban-, Terrain- und Speicher-Gesellschaften. (1 Marcon - 180 officien - 2003-aux cm - 20-aux a. 1 officie - 14-aux cm 1 Action-Gosellschaft für Bauausführungen. einrichtungskoten in einem neu eingerichteten Kente mit 6418 af nachre. Ableskapital: 3500000 of in 5000 Akt. (No. 1-5000) as 500 of a 1000 Akt. (No. 5001-6000) из 1000 .К. c. 2001—0000) 33 1000 av.<br>Erige, 300000 av in A. ru 000 av.<br> Blekkadeng von 10 N<br/> = 00 av pro $\Delta$ u.<br> Henda, der A. von 000 and 500 aC; beides ab 16.5. 1890; Euchgrwinn -- 200 000 aC ram 3.-F. - Lt. G.-V. v. 10.4. 1617 non and 200 of; beiden ab 16.5. 1889; Berbgreeten – 200000 of sum 2. F. - Lt. (1.-V. v. 36.4. 1617)<br>1 190000 of sever Abbies sell balber Div. f. 2017; (1800-1900) and the colored Namesthan 22 per (1.<br>1. 20.2. - 27.6. 1927 der Gründung (3) Aktien) I nean Aktie zu 2000 af is, den übrigen Aktienkeen auf ie 18 Aktien in 500 of cine new Aktie as 1000 of angebuten. Genera 1916; Vertrag M419, Grundst-Erieng M414, Gen-Bun-K, 897105, Span-Genehilfts. K. 66102), Eugenstecht 5005, Zimen 67128, son 1 261901 at. - Ab: Handl, Cak. 19328, Epp. Grendstock Charlottenburg, Salesfer 6: 400 900, do. Billewstr. 90, Metzstr. 99 u. Nallreductste. II Timt 600, Masch. 1, Maurer- n. Zimmerer-Wesla. 200 841, Pfeede n. Wagen 20300, Rolz 104 179 Founderial, 271400, Ray Kast. 8313, (Avale 802 502), Assekurses 10 603, Bobit 4 134 922, Hyp-Debit 2010, Plato Elericht-K. Hakenfelde bei Spandas 6178 aC. - Passion: A.K. 2500000,

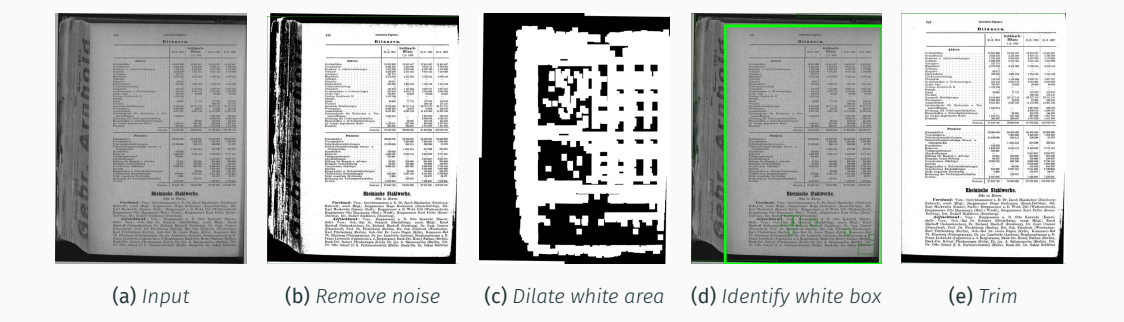

## Showcase - Detecting Table Delimiters

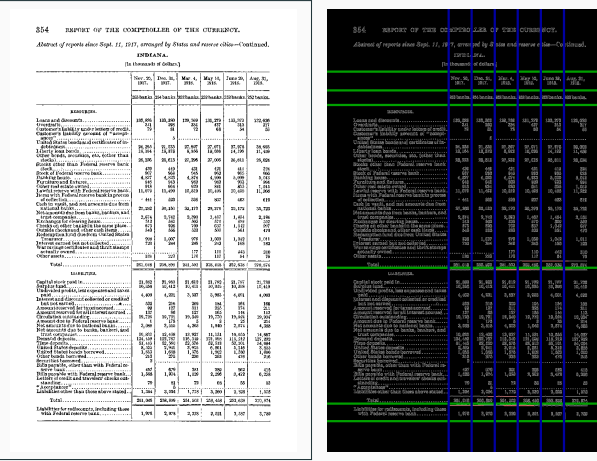

(a) *Preprocessed image* (b) *Image edges and detected lines*

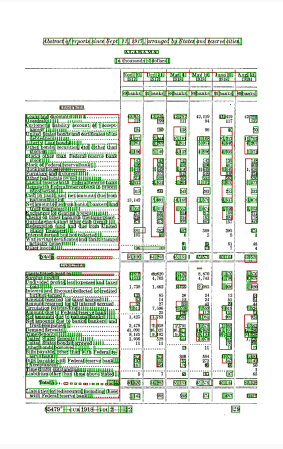

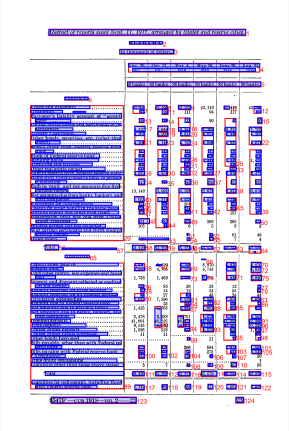

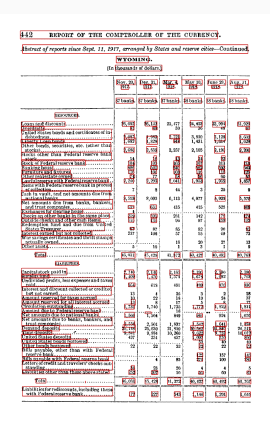

(a) *"Words" from GCV* (b) *Lines from* quipucamayoc (c) *Fixed labels*

## Showcase - Human Review Interfaces

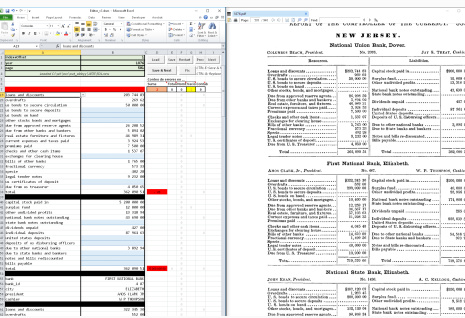

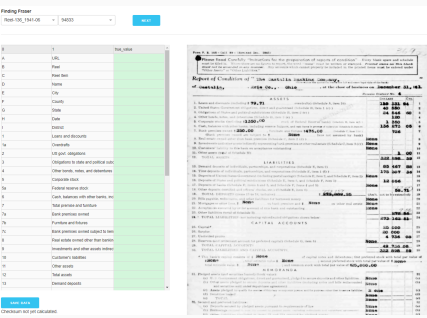

(a) *Excel+VBA* (b) *Website*

## Our tool - quipucamayoc

- Built in Python
- Modular tools implementing the methods we've used for these projects
- Should be easily combined with other packages (e.g. other layout parsers)

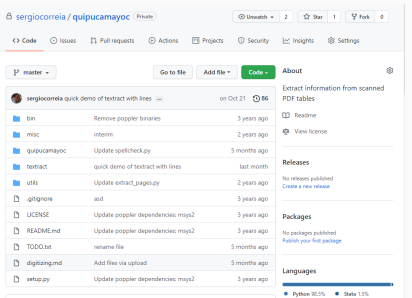

```
import quipucamayoc as q
```

```
doc=q.read('rothschild-secret-ledger.pdf')
page = doc.pages[0]
```

```
page.remove_black_background()
page.deskew()
page.binarize()
```
page.run\_ocr(engine='amazon') page.run\_ocr(engine='google')

s = q.spellchecker('frequencies.csv') process(page, spellchecker=s)

## Our tool - quipucamayoc

## q.setup\_textract() versus:

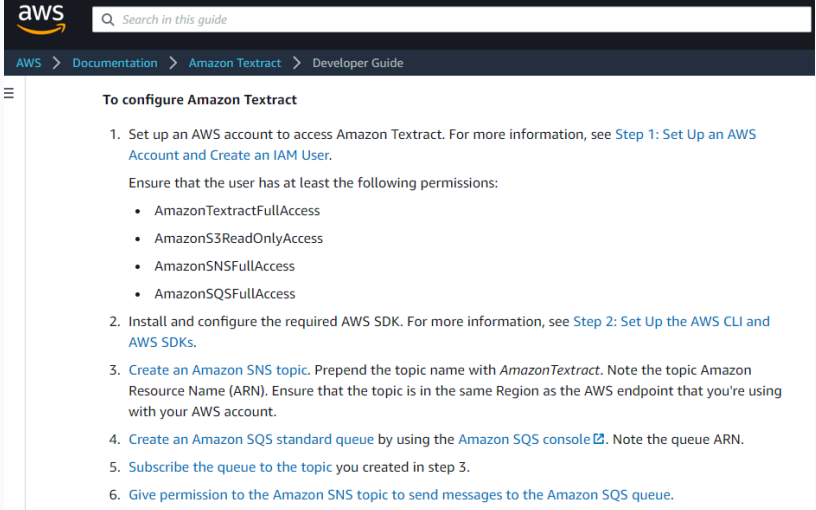

7. Create an IAM service role to give Amazon Textract access to your Amazon SNS topics. Note the Amazon

- 1. Digitization at scale is a Leontief production function:
- Only as good as its weakest step
- Won't be successful if any of the steps (OCR, human review, data extraction, etc) is done poorly
- Other researchers often mention poor results with OCR digitization; we suspect this is why

## 2. Use a cloud OCR provider:

- Not worth it to use a cheaper (free) OCR engine and then waste lots of time (=money) improving its results.
- Cloud OCR providers, today, are performant, robust, and still quite cheap (\$0.001-\$0.0015 per page)
- Cloud providers work in parallel without the need of us maintaining multiple severs.

## 3. Use the right tools when pre- and post-processing:

- Python worked better than {R, Stata}
- Well supported tools such as OpenCV worked better than state-of-the-art tools not yet battle-tested

### 4. Make human validation efficient:

- Human validation can be vastly sped up by using programs that help the reviewer:
	- Keyboard shortcuts
	- Side-to-side image-data comparisons
	- Auto zoom-in
	- Auto flag potential errors
- Not just about saving time, but about preserving *focus*

# Thanks!